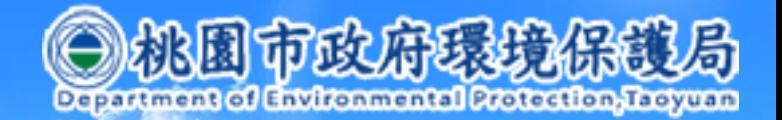

201007221149190997

# **核准文件及定檢申報資訊公開 操作流程**

# **10月26日**

**CUAZO9I4** 昵图网 www.nipie.com

許可核准文件資訊公開 水系統操作流程(自願網路)

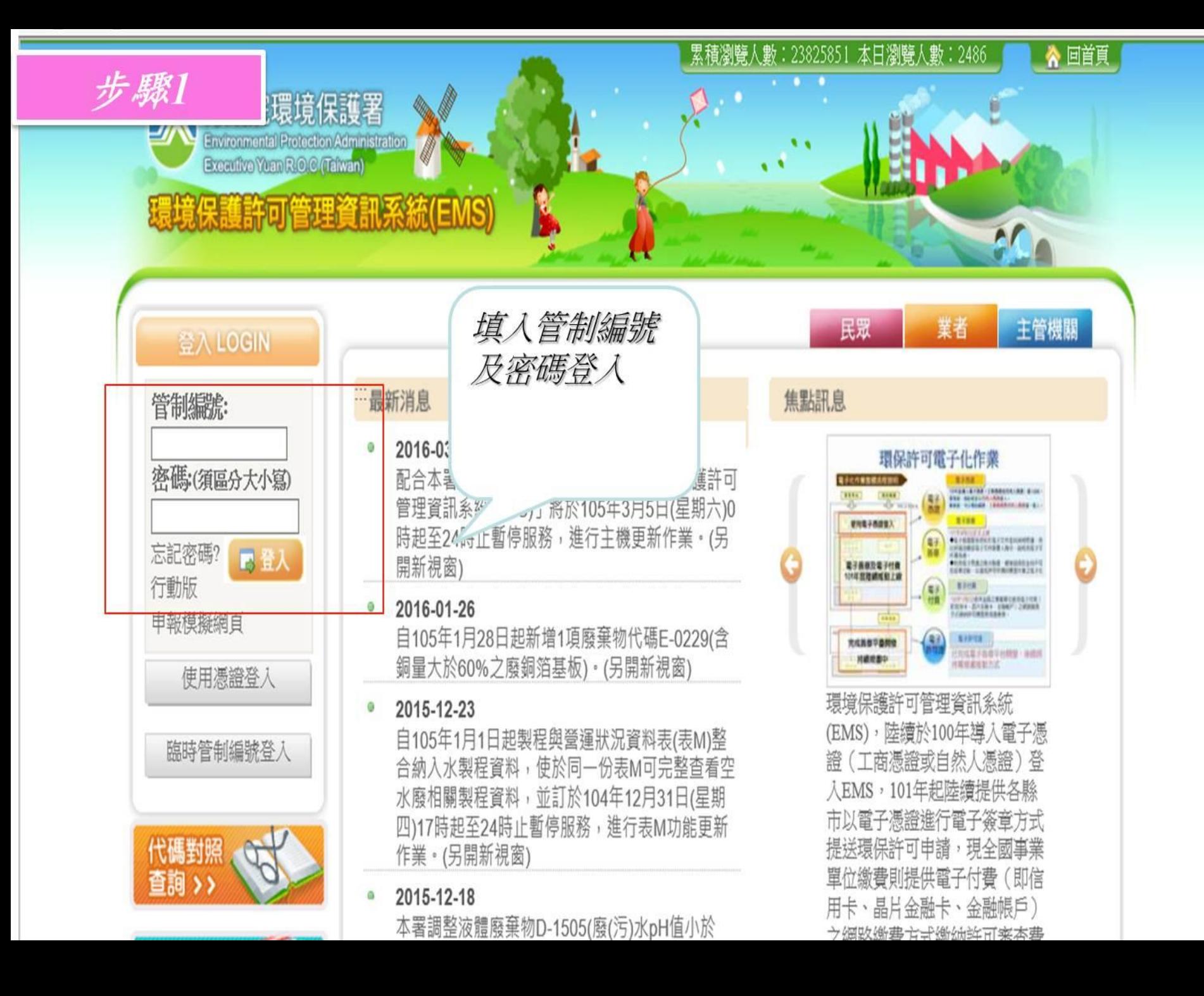

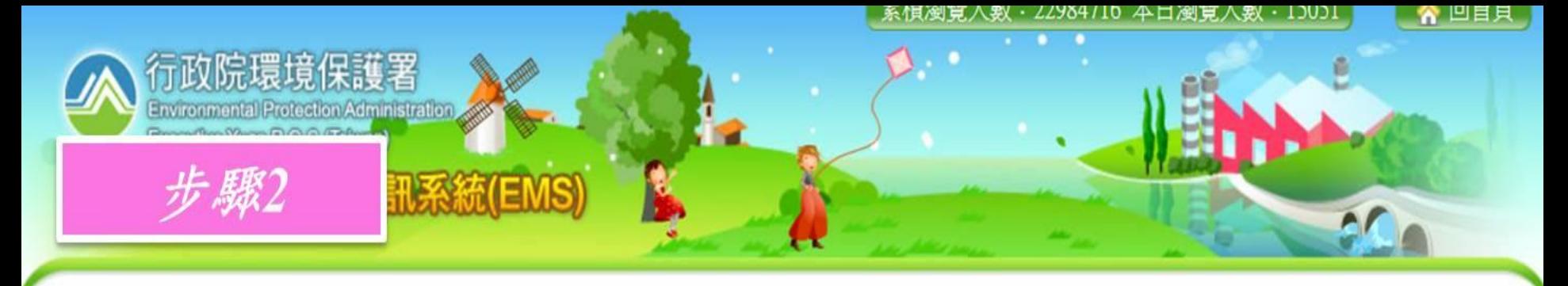

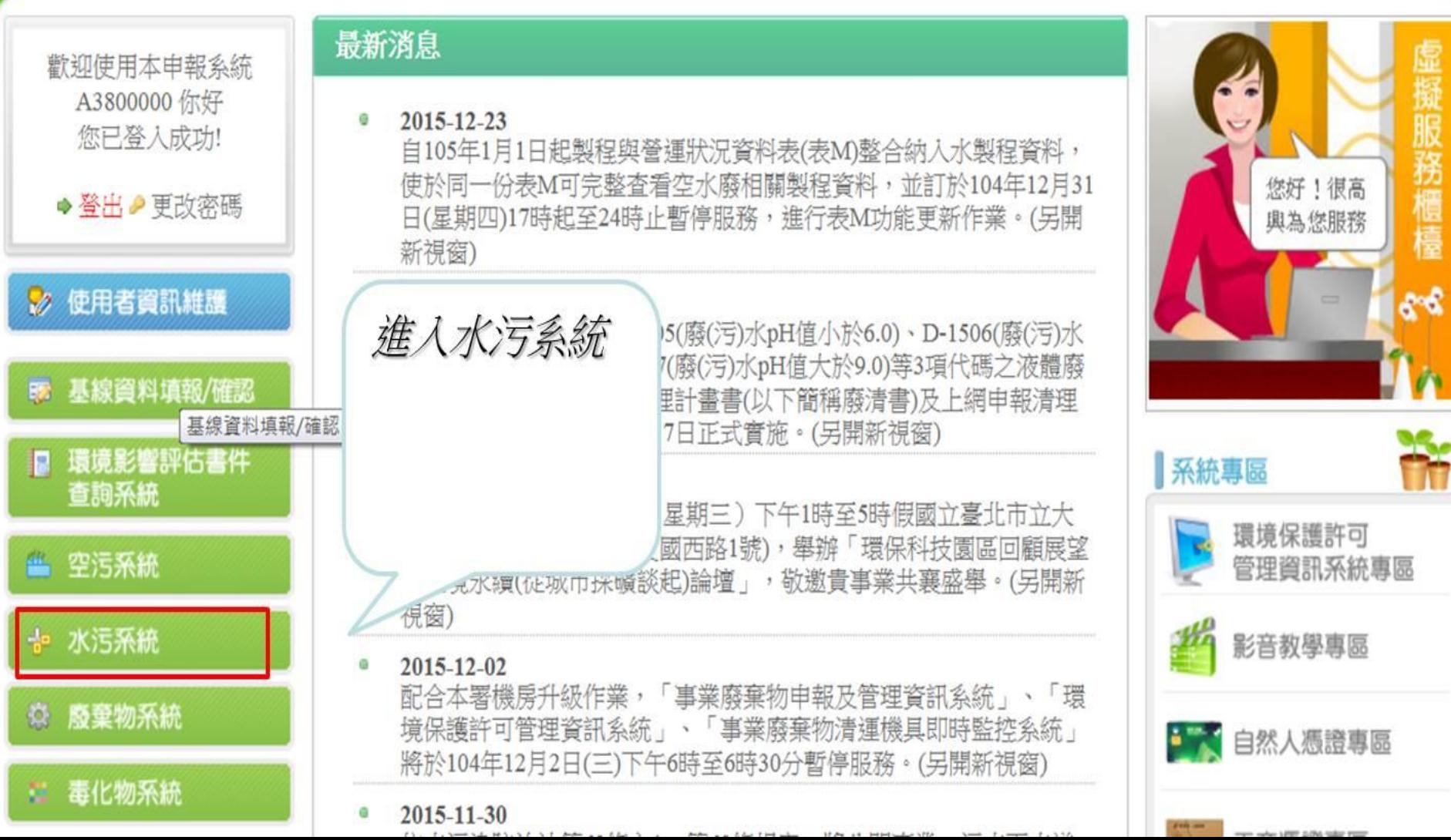

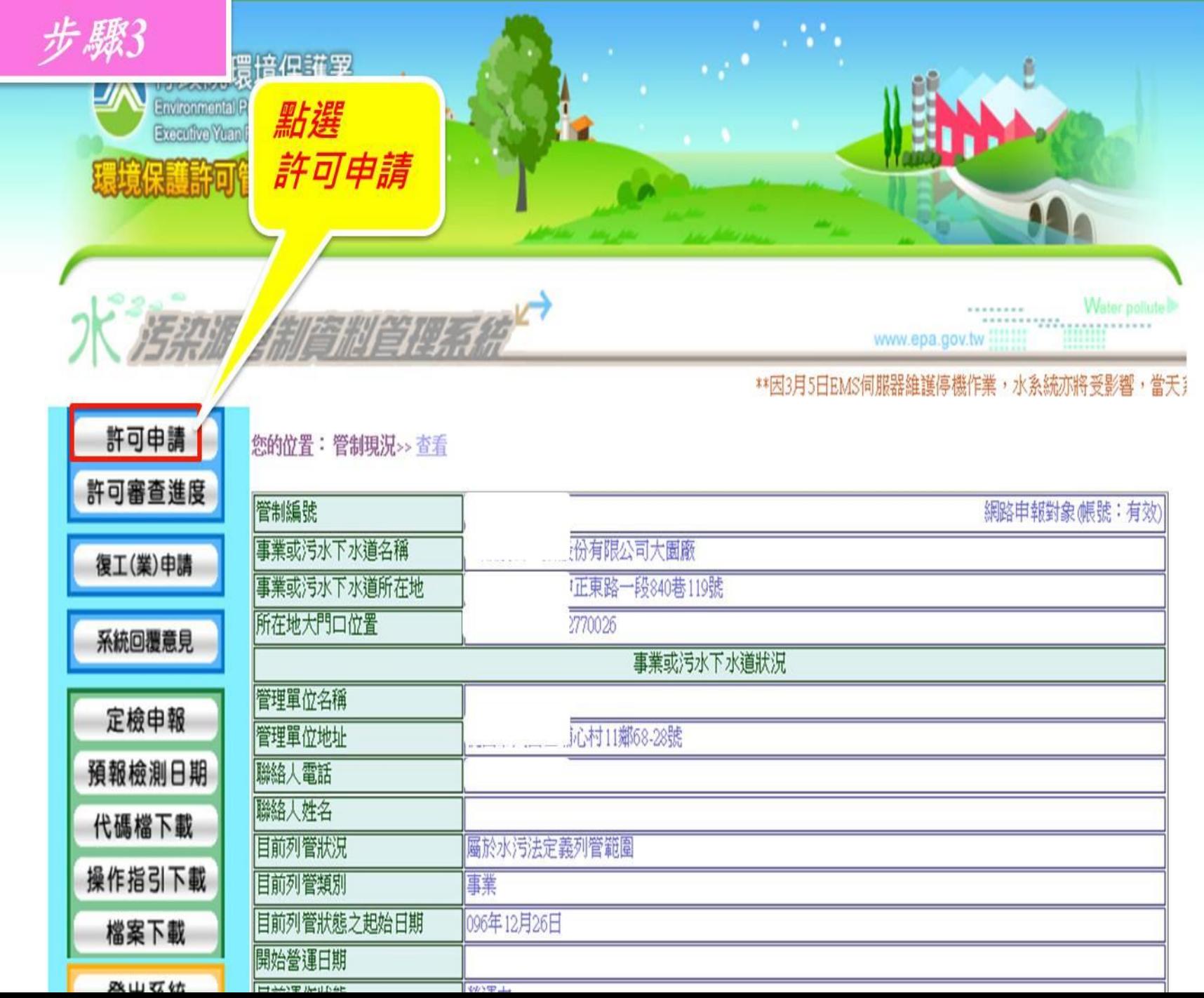

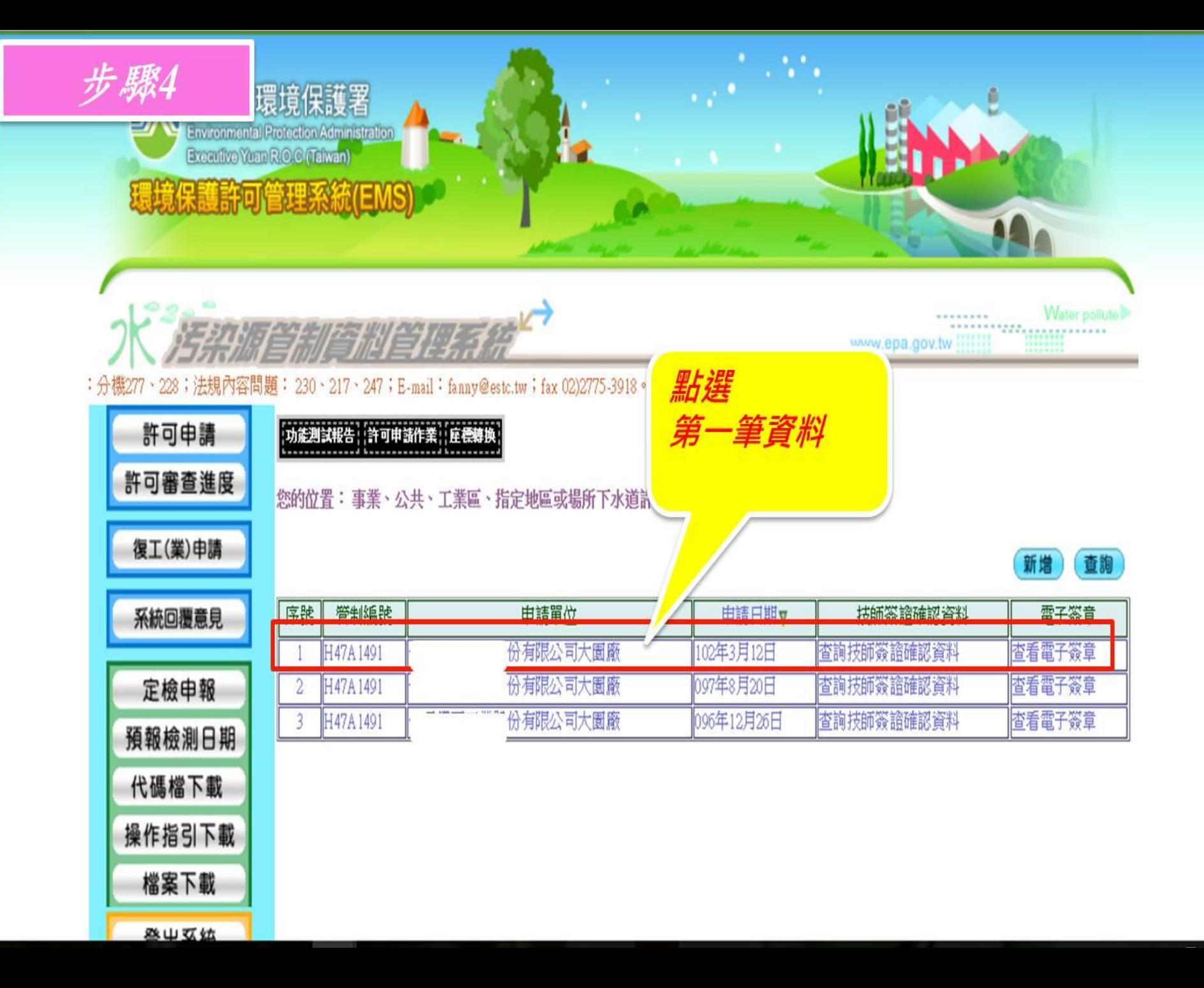

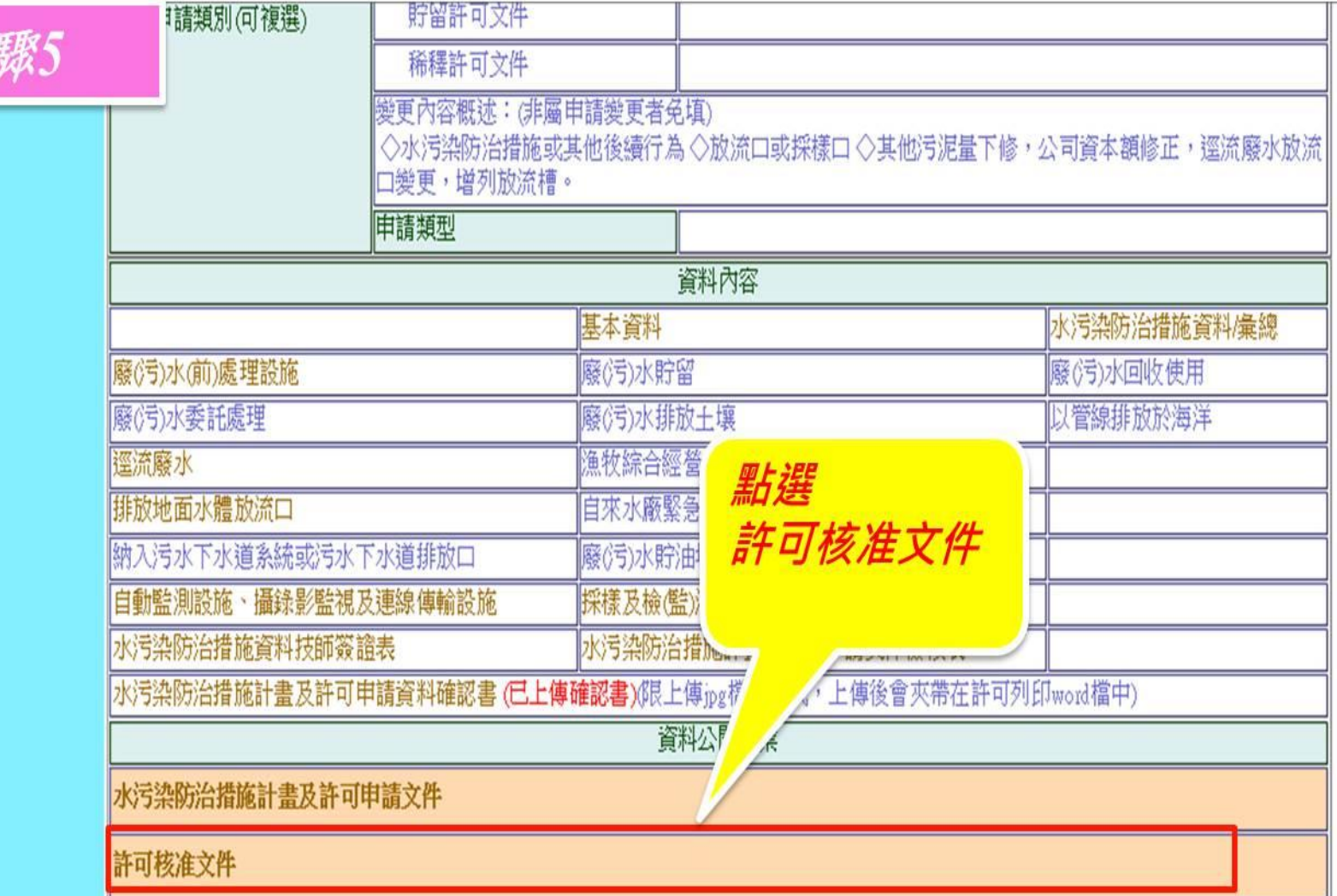

※此筆資料,事業已確認上傳日期: 2013/4/15 下午 04:39:12 ※此筆電子付費,交易未成功! 查詢相關紀錄請至EMS【繳費專區】查詢)

井

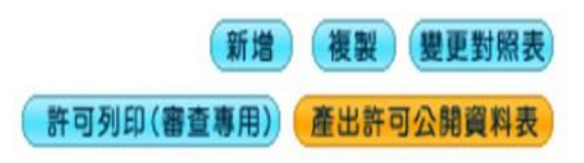

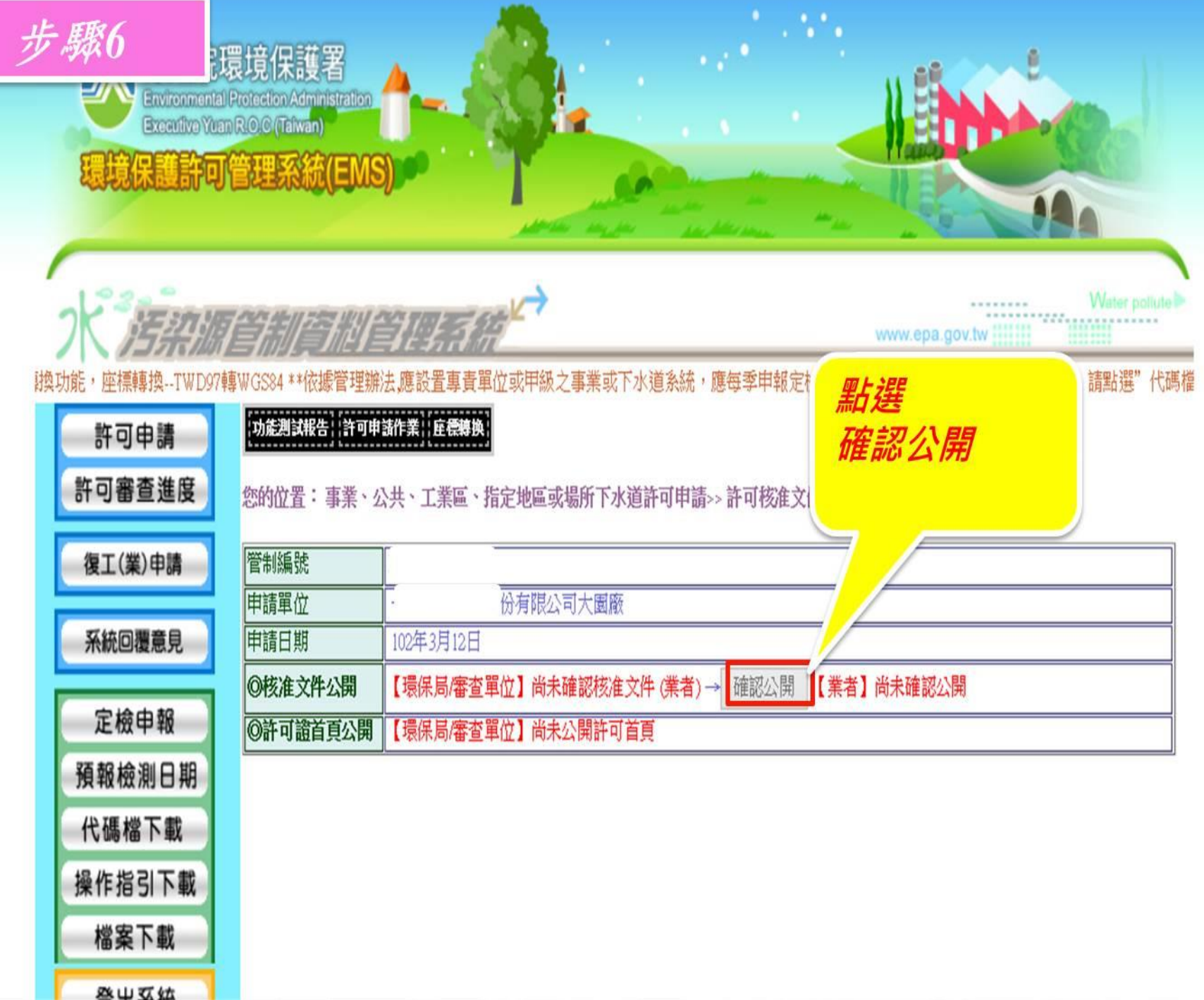

# 許可核准文件資訊公開 水系統操作流程(書面對象)

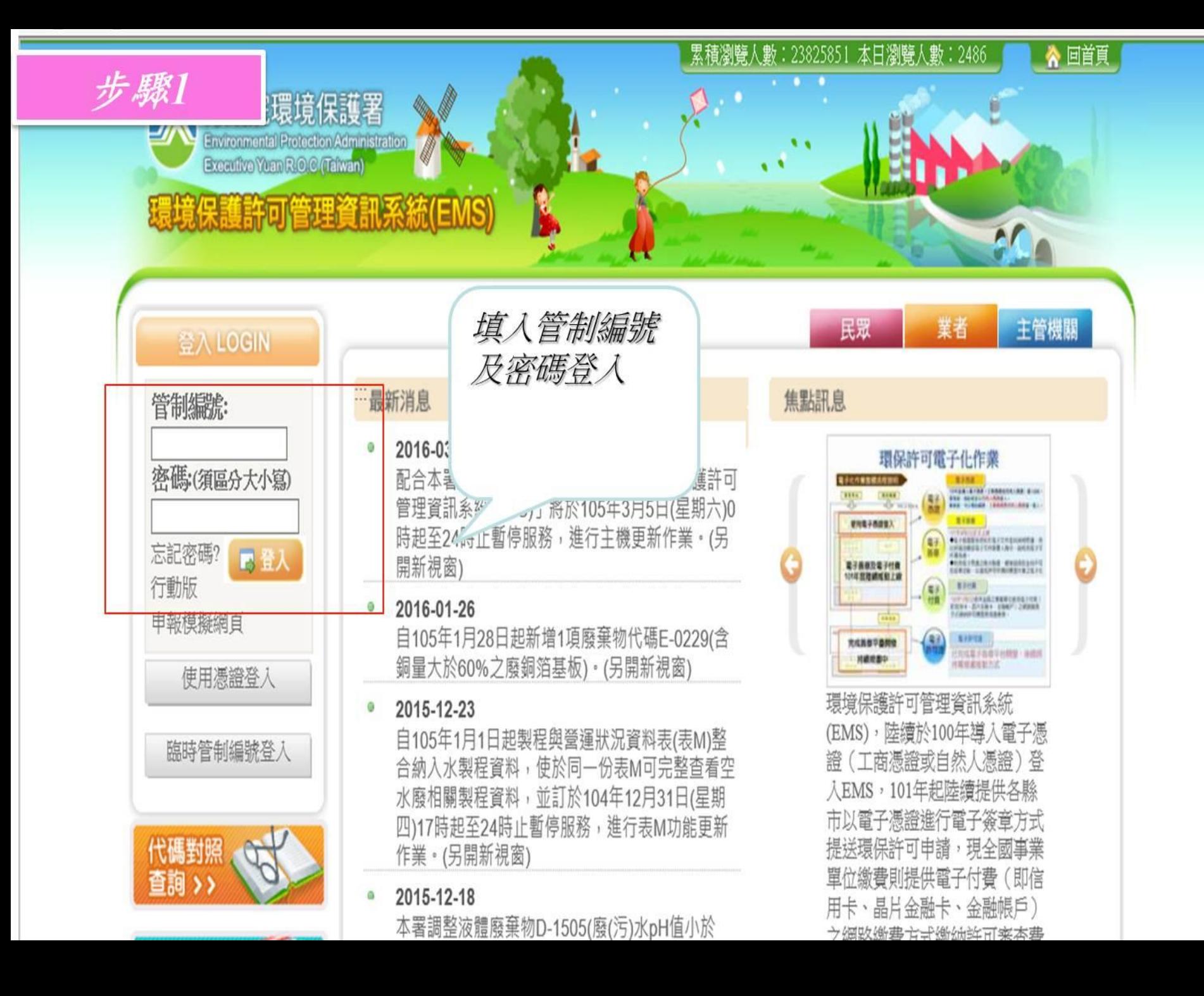

![](_page_10_Picture_0.jpeg)

![](_page_10_Figure_1.jpeg)

![](_page_11_Figure_0.jpeg)

#### <mark>◎</mark> 污染源資料管理系統[書面] - Internet Explorer

http://waterpollute.epa.gov.tw/program/Cover/NotWebInner.asp?EPSID=onjEncryptEPSID

![](_page_12_Figure_2.jpeg)

 $\times$ 

Ō

 $\qquad \qquad -$ 

您的位置: 許可證核准量及首頁【資料公開】>> 查看

![](_page_12_Picture_34.jpeg)

![](_page_13_Figure_0.jpeg)

![](_page_14_Picture_2.jpeg)

![](_page_15_Figure_0.jpeg)

![](_page_16_Picture_8.jpeg)

![](_page_16_Picture_1.jpeg)

# 定檢申報及資訊公開 水系統操作流程

**一百零六年一月一日起全面採網路申請與申報**

![](_page_18_Picture_0.jpeg)

▌▝▘▘▘▘▀▝▘

![](_page_18_Picture_44.jpeg)

## **定檢申報介面-網路業者**

### 定檢申報-複製功能

![](_page_19_Picture_29.jpeg)

### 定檢申報-資料建檔 **定檢申報介面-網路業者**

單位

[014]公斤

|◎製程設施、用水來源及原廢(污)水申報表| ◎原廢(污)水水質水量檢測 ◎各套前處理設施操作 ●廢(污)水貯 您的位置: 3>> 製程設施、用水來源及原廢(污)水資料>> 查看 |●廢(污)水委 序號 管制編號 申報日期 製程編號 ◉廢(污)水回  $M<sub>01</sub>$  $\overline{1}$ 01700092 105年7月15日 定檢申報公開 管制編號 01700092 事業名稱 申報日期 105年7月15日 2.表單中咖啡色 申報期間 105年1月1日~105年6月30日 一、與廢(污)水、污泥産生量有關之製程設施、生産或服務規模 項目為多筆資料 製程編號 M01 積體電路晶圓製造 (一)製程設施或生産服務名稱 點入後 ,系統 (二)生産或服務規模 申報期間每月用水來及用水量、廢(污)水來源及產生量 顯示資料表,提 申報項目 合計 七月 八月 九月 十月 十一月 十一二月  $\overline{\phantom{a}}$ 目水量(立方公尺) 供資料建檔 式代碼: 01流量計) 51234  $\bigoplus$ e 51836 49337 50952 1.選擇[新增]增加資料 (二)地下水(計量方式代碼: 01流量計)  $\overline{0}$ 您的位置 星設施、用水來源及原廢(污)水資料>> 生產或服務規模>> 查看  $\overline{0}$ 或[修改]修改資料 序號 管制編號 申報日期 生産或服務規模 産品名稱 O1700092 2016/7/15 原料量 [000099]其他: 抗凍劑  $\overline{1}$ 01700092 2016/7/15 50952 48986 51817 304162  $\mathcal{L}$ 原料量 [000099]其他: 混和酸(硝酸/氫氟酸)  $\rightarrow$ 01700092 2016/7/15 原料量 ||[000099]其他:化學沈積液 38944 38068 42015 230107  $01700003$  $2016/7/15$ 居物县 **MAAAAA1++AH · < ###** 事業名稱 申報日期 105年7月15日 修改 列印 新增 刪除 申報期間 105年1月1日~105年6月30日  $M01$ 製程編號 生產或服務規模 原料量 産品名稱 [000099]其他: 抗凍劑 申報期間每月生產或服務規模 申報項目 合計 七月 八月 九月 十月 十一月 十二月 實際值 113.5 161.2 121.2 131.2 131.2 121.2 779.5

新增)

(修改)

**删除**)

列印

![](_page_21_Figure_0.jpeg)

#### **2.上傳首頁用 印及正本附件**

#### 事实或污水下水道系统进(污)水块测中报表

![](_page_22_Picture_12.jpeg)

![](_page_23_Picture_0.jpeg)

![](_page_23_Picture_1.jpeg)

![](_page_23_Picture_18.jpeg)

![](_page_24_Picture_0.jpeg)

## 三、定檢申報介面-網路業者

![](_page_25_Picture_1.jpeg)

### 三、定檢申報介面-網路業者

(四)填表人姓名 **5.確認上傳** (五)公司(機構)地址 四、本次申報期間自動監測(視)設施、攝錄影監視及連線傳輸設施操作管理資料 (一)操作方式 自行操作 (二)負責攝影、上網連線 人員姓名 是否為共同設置廢(污)水 處理設施處理者 審査結果 |定檢首頁上傳 檔案大小請| 在300KB以下、請勿用中 尚未上傳檔案 上傳檔案 文檔名、副檔名限 PDF |及JPG 備詳 ◎製程設施、用水來源及原廢(污)水申報表 ◎原廢(污)水水質水量檢測結果申報表 ◎各套前處理設施操作申報表 ◎廢(污)水貯留申報表 ◎廢(污)水委託處理申報表 ◎廢(污)水回收使用申報表 資料公開作業 定檢申報公開 刪除 確認上傳 複製 修改 初步檢視 新增) 定檢列印(申報專用)) ※此筆資料,事業未確認 上傳 産出定檢公開資料表 新增 定檢列印(申報專用)) 複製 初步檢視 ※此筆資料,事業已確認上傳 日期:2016/6/7 下午 05:41:21 産出定檢公開資料表 查詢

( 查詢